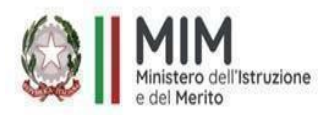

# **ISTITUTO COMPRENSIVO "G. BARTOLENA"**

Via Michel, 8 – 57128 LIVORNO, Tel: 0586/588711 *PEO: [LIIC82300E@istruzione.it](mailto:LIIC82300E@istruzione.it) - PEC: [LIIC82300E@pec.istruzione.it](mailto:LIIC82300E@pec.istruzione.it) sito web [www.scuolabartolena.edu.it](http://www.scuolabartolena.edu.it/)* Cod. Fiscale 92144950497 - Cod. Meccanografico LIIC82300E

**Circ. n. 178 Livorno, 11/01/2024**

ISTITUTO COMPRENSIVO - "G. BARTOLENA"-LIVORNO Prot. 0000289 del 11/01/2024 VII-5 (Uscita)

**A TUTTO il personale DOCENTE Agli Atti Alla DSGA Al Sito – sez. Scuola Futura PNRR**

## **OGGETTO: Corso di formazione per docenti** "**Google Workspace e i suoi applicativi" -** CODICE DEL CORSO: **208788**

Progetto in essere del PNRR per gli anni scolastici 2022-2023 e 2023-2024. Articolo 1, comma 512, della legge 30 dicembre 2020, n. 178. Decreto del Ministro dell'istruzione 11 agosto 2022, n. 222, articolo 2 – "**Azioni di coinvolgimento degli animatori digitali**" nell'ambito della linea di investimento 2.1 "Didattica digitale integrata e formazione alla transizione digitale per il personale scolastico" di cui alla Missione 4 – Componente 1 – del PNRR. Fondi di cui all'art. 2 del Decreto del Ministero dell'Istruzione 11 agosto 2022, n. 222 – Intervento M4C1I2.1-2022-941-1001 - **Animatore digitale: formazione del personale interno sulla didattica digitale**

## **CUP: H44D22002560006 CODICE PROGETTO: M4C1I2.1-2022-941-P-8005**

Si comunica che sulla Piattaforma Scuola Futura **dal 15 gennaio 2024 al 21 gennaio 2024**  sono aperte le **iscrizioni al corso di formazione gratuito** tenuto dall'Animatore digitale Ilenia Marzi, rivolto a max n. 30 docenti in servizio in questo Istituto nell'ambito dell'attuazione delle attività finalizzate alla formazione del personale scolastico alla transizione digitale e al coinvolgimento della comunità scolastica, per garantire il raggiungimento dei target e dei milestones dell'investimento 2.1 "Didattica digitale integrata e formazione alla transizione digitale per il personale scolastico" di cui alla Missione 4 – Componente 1 – del Piano nazionale di ripresa e resilienza, finanziato dall'Unione europea – Next Generation EU.

Il corso si propone di approfondire e migliorare le competenze necessarie per costruire un ambiente ibrido di apprendimento, grazie ad applicativi didattici innovativi.

La formazione seguirà un assetto prevalentemente laboratoriale, e si articolerà in 10 ore da svolgere in modalità asincrona a cura del corsista con materiali e video resi disponibili nella piattaforma di e-learning del corso; è comunque previsto il confronto con la tutor e con gli altri partecipanti tramite forum.

Inoltre, sono previste 2 ore in presenza, in data 28 febbraio 2024 dalle ore 15.00 alle ore 18.00 per lo svolgimento di attività di esercitazione e condivisione di metodi e dubbi.

La finalità complessiva è quella di realizzare un percorso che incida sulle pratiche quotidiane di educazione digitale con effettive ricadute sull'apprendimento delle competenze digitali da parte delle studentesse e degli studenti e di digitalizzazione dell'organizzazione scolastica.

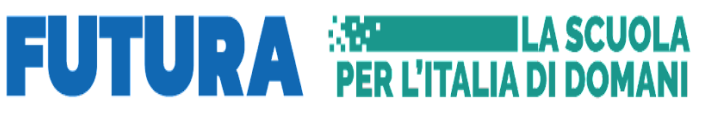

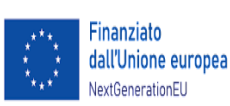

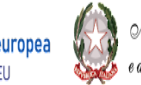

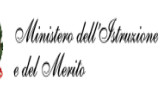

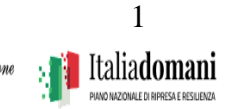

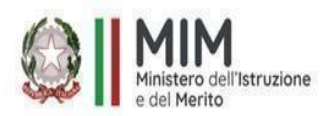

# **ISTITUTO COMPRENSIVO "G. BARTOLENA"**

Via Michel, 8 – 57128 LIVORNO, Tel: 0586/588711 *PEO: [LIIC82300E@istruzione.it](mailto:LIIC82300E@istruzione.it) - PEC: [LIIC82300E@pec.istruzione.it](mailto:LIIC82300E@pec.istruzione.it) sito web [www.scuolabartolena.edu.it](http://www.scuolabartolena.edu.it/)* Cod. Fiscale 92144950497 - Cod. Meccanografico LIIC82300E

## **Programma del corso:**

- PIATTAFORMA GOOGLE WORKSPACE FOR EDUCATION -
- Google Workspace E Google Drive (2 ore)
- Google Presentazioni (2 ore)
- Google Moduli (2 ore)
- Google moduli personalizzazione (2 ore)
- Classroom: ASSEGNA UN COMPITO (2 ore)
- WORKSHOP IN PRESENZA (2 ore) 28 febbraio 2024 dalle ore 15.00 18.00

#### **Totale ore 12.**

#### **L'iscrizione al percorso formativo si deve effettuare obbligatoriamente sulla piattaforma Scuola Futura** seguendo il seguente percorso:

- collegarsi all'indirizzo <https://pnrr.istruzione.it/>
- area riservata (cliccando in alto a destra della home page)
- SCUOLA/ITS
- accedere con l'identità digitale SPID, CIE o eIDAS
- profilo (in alto a destra della home page)
- area riservata
- servizi (a sinistra della pagina)
- tutti i servizi
- cliccare sulla lettera alfabetica S
- Scuola Futura
- cliccare su accedi (in alto a destra)
- tutti i percorsi
- cliccare a sinistra "cerca per…" e inserire il codice ID PERCORSO: 208788
- cliccare su percorso formativo "Google Workspace e i suoi applicativi" ID PERCORSO: 208788
- candidati.

In allegato, la guida per l'iscrizione come corsista.

Per ulteriori informazioni rivolgersi all'Animatore Digitale.

## **La Dirigente Scolastica**

Maria S. Oriti Documento firmato digitalmente ai sensi del CAD e norme ad esso connesse

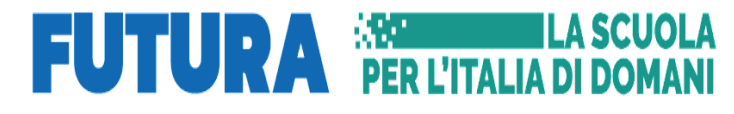

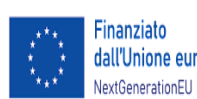

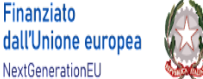

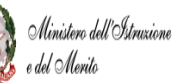

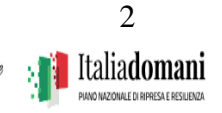